- 13 ISBN 9787508455068
- 10 ISBN 7508455061

出版时间:2008-6

 $(2008.06)$ 

页数:88

版权说明:本站所提供下载的PDF图书仅提供预览和简介以及在线试读,请支持正版图书。

## www.tushu000.com

 $\degree$  21  $\theta$  $\frac{4}{\sqrt{21}}$ 

 $3$ 

## $($

windows Windows "Windows "Windows "<br>"Word "Word "Word" 文Word第一项 实验Word文字处理 第二项 实验Word的实用操作 第四章 电子表格Excel 第五章 中 PowerPoint 1 1 2 ASCII 3 ASCII

序. 前言 第一章 计算机基本知识 第一项 计算机的启动与退出 第二项 计算机键盘的使用 第二章 中

## and 1. Excel 2. Seconds 1. Excel 2.  $3\,$ 5. Excel 6. 单元格的格式及Excel工作表的美化(格式化)方法。7.熟练掌握根据数据表制作各种图表的方法。8.  $9.512$ 10. which is a contract to the contract of the contract of the contract of the contract of the contract of the contract of the contract of the contract of the contract of the contract of the contract of the contract of the 格、工作表、工作簿、填充柄。2.熟悉Excel的窗口组成及基本操作,并与'Word相对比,体会二者 的异同点。3.在某个磁盘(如D:\)下创建自己的文件夹,名为"姓名电子表格"。三、实验演示操 excel the Word Excel excel that the UV order  $\alpha$

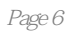

 $\frac{44}{\pi}$ 

本站所提供下载的PDF图书仅提供预览和简介,请支持正版图书。

:www.tushu000.com